# **LynX-10TM COPROCESSOR Bi-directional RS-232 to X-10 Controller**

Model: 103 Enclosed Unit

Marrick Limited LynX-10TM Coprocessor Manual revision 2.00 Marrick Limited, Incorporated P.O. Box 950940 Lake Mary, FL 32795 (800) 928-5299 (407) 324-1291 FAX EMAIL: sales@marrickltd.com Website: www.marrickltd.com

Copyright © 1995-1998 Marrick Limited

# **Table of Contents**

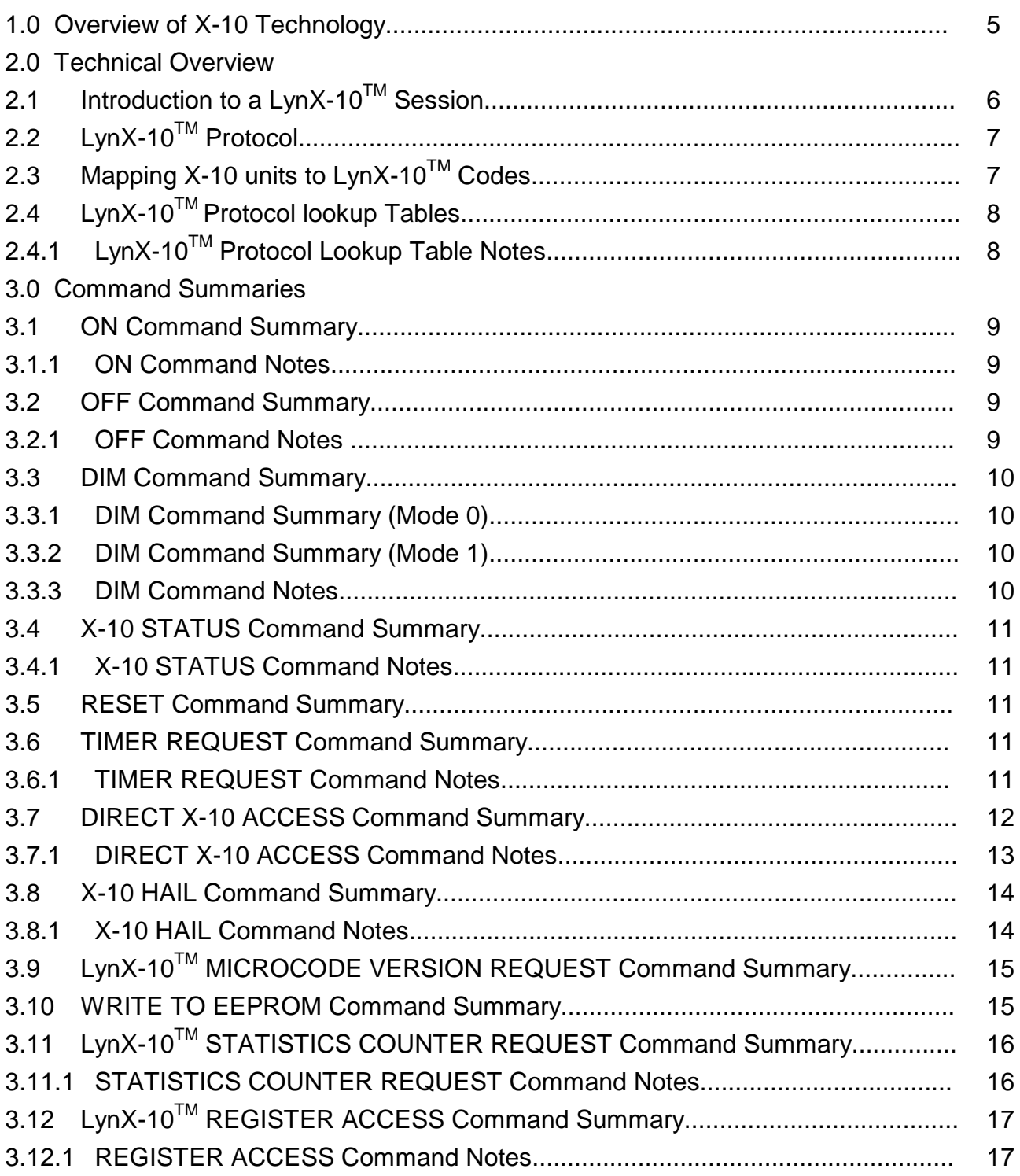

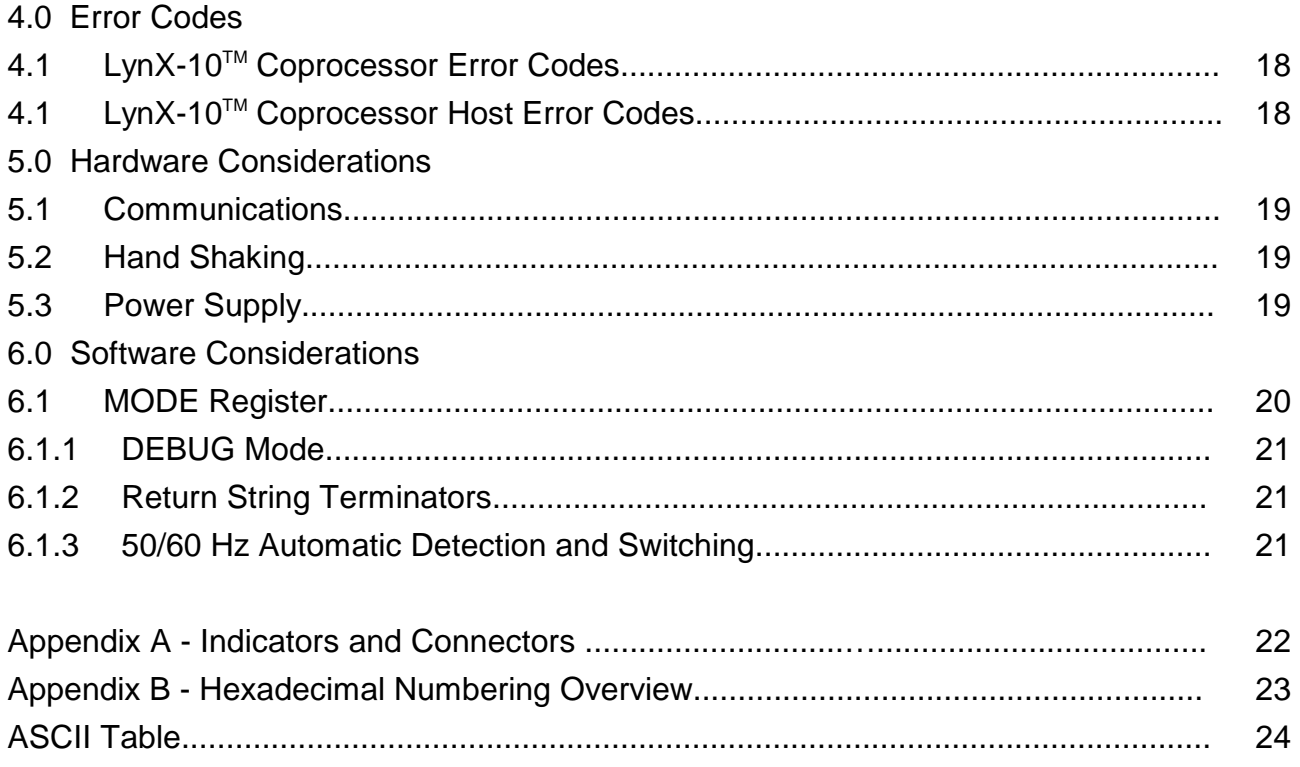

# **1.0 OVERVIEW OF X-10 TECHNOLOGY**

X-10 control is one of the most prolific and low cost means to automate a home or business, especially if running new wiring is prohibitive. The only major drawback to the system is the computer interface. There have been many attempts to provide a reliable two-way connection from the computer or computer like equipment to the X-10 world. The first effort was by the Power House (X-10) people themselves. This was the TW523 module which provided the optically isolated connections to the power line. It did not provide the timing required to generate the correct control commands. Next came several simple interfaces that were merely level translators to the TW523 to hook into the computer's serial or parallel ports. These interfaces required the computer to perform all the monitoring and timing requirements greatly loading the computer system. Today with the advent of multitasking systems such as Microsoft Windows<sup> $TM$ </sup> and UNIX<sup>TM</sup>, the computer cannot service a single task for 1 or 2 seconds. This would cause disastrous results in the software. Next came the chips! This was the first attempt to free the computer from the burden of the X-10 timing. These chips have parallel interfaces on one side and the TW523 interface on the other. They also suffer from several problems in that the device still needs to be polled very rapidly so as not to miss any incoming X-10 signals. X10 signals can appear at any zero crossing of the 60 Hz power or every 16.67 mS.

The Marrick Limited solution was to go back to ground zero. We designed a complete TW523 (X-10) compatible controller and interface into a single chip. The LynX-10<sup>TM</sup> Coprocessor off loads the computer of the complex timing and constant polling to ensure data integrity. This board provides an asynchronous RS-232 level serial 1200 bps interface on one side, and the TW523 compliant interface on the other. *ALL the timing and monitoring is performed by this board*. It also has many built in commands to automatically handle Dimming, Brightening and Broadcast messaging. This version also provides a 32 BYTE receive FIFO on the serial port, X10 collision detection and auto retransmission, a debug mode, and many, many new and exciting features.

# **2.0 TECHNICAL OVERVIEW**

# 2.1. INTRODUCTION TO A LynX-10™ SESSION

The computer interface uses ASCII commands to carry out its functions. These commands are outlined below. The basic structure is a letter command such as 'N' for ON, followed by data to determine the house code, address, and type of action (all on, one unit, etc.). For example, if you wanted to turn on unit A4, you would send the ASCII string 'N003'. The controller would respond with an asterisk ('\*') when completed, or an 'E' if there was an error followed by a number to further explain the error. All return strings are terminated with an optional "Return String Terminator" (RST). The default RST is the carriage return character (ASCII 0x0D). Here is a typical X-10 session...

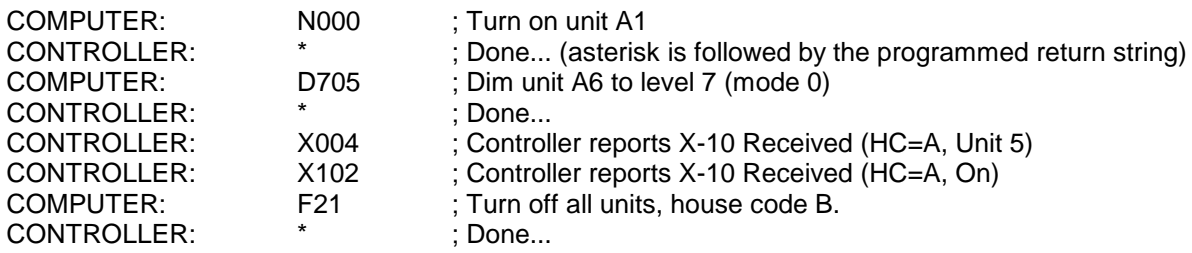

Look at the last command from the computer. It instructed the controller to send an X-10 ALL UNITS OFF command to house code B. There was no need to send the address of the unit since the command applies to all addresses on that house code. This is true of all commands that address more than one unit. RESET ('R') for instance does not require any other byte to reset the controller. If the controller needs more data, the green 'BUSY' LED will stay lit until enough bytes have been received to satisfy the command requested. The first byte is the COMMAND byte, the next byte (if required) is the TYPE byte and is used to further define the action. The next byte is the HOUSE CODE byte (ASCII letters for 0-F HEX) and describes house codes A-P. The last byte (if required) is the ADDRESS byte (0-F HEX) that describes the unit address. The exception for the address byte is when sending raw X-10 commands with the 'X' command (also receiving). If byte following the 'X' is '0', then the last byte is the address. If the byte following the 'X' is a '1', then the last byte is an X-10 command code such as ALL UNITS ON. See the above example. Following is an overview of all the commands and their extensions.

# 2.2. LynX-10™ PROTOCOL

The LynX-10<sup>TM</sup> Coprocessor uses a condensed method for addressing and reporting unit codes. Since there are exactly 16 house codes (A-P) and 16 unit codes (1-16), it is convenient to use a hexadecimal equivalent mapping. For those not completely familiar with the hexadecimal number system, refer to Appendix C. Each house code is mapped to a hex number to allow only 1 digit per house code and 1 digit for unit code address.

*Commands can take several forms, but most follow these simple rules.*

- 1. All characters sent to the LynX-10 Coprocessor are printable ASCII codes. That is, you can send them to a terminal or printer and see the letter or number. The actual value of the code is quite different. For example, the letter "A" is ASCII code 0x41 in hexadecimal or 65 decimal. The letter "A" in our context stands for 10 decimal. One exception is the carriage return character, used in some commands, and the return string characters returned after an X-10 reception. See MODE register for details on return string terminators (RST).
- 2. The code structure always begins with a command code. These codes are listed in table 3 along with examples of their structure. For example, to turn on a single unit the command is "N0xy" where "xy" are found in table 1 from the house and unit code of the module you desire to turn on. If you wanted to turn on unit C3, the string of characters would be "N022"
- 3. Some commands use both the house code and unit code (or key code), and some only use the house code. For commands that activate every unit on a particular house code, such as ALL UNITS ON, only the house code is needed. These commands take a form similar to above, but with one less digit. For example, to turn on all units this house code for house code A, the string would be "N10" where the "1" is ALL UNITS this house code, and the "0" is for house code A from table 2.

# 2.3. MAPPING X-10 UNITS TO LynX-10™ CODES

To make interfacing to computers easier, a special code system is used for addressing specific units and house codes. In table 1, every possible code that can be set on an X-10 module is mapped to its hexadecimal value used with the LynX-10TM protocol. For example, if you want to address unit E10, you would look up the letter "E" along the left axis, and the number "10" on the top axis of table 1. Where the two columns intersect are the two characters used with the LynX-10<sup>TM</sup> Coprocessor to address that unit. If a command addresses an entire house code, then table 2 is used. This maps the house code to a single character for the LynX-10 protocol.

# 2.4. LynX-10™ PROTOCOL LOOKUP TABLES

| ΛC<br>HC <sub>)</sub> | 1              | $\mathbf{2}$   | 3              | 4              | 5              | 6              | 7              | 8              | 9              | 10             | 11 | 12             | 13             | 14        | 15 | 16 |
|-----------------------|----------------|----------------|----------------|----------------|----------------|----------------|----------------|----------------|----------------|----------------|----|----------------|----------------|-----------|----|----|
| A                     | 00             | 01             | 02             | 03             | 04             | 05             | 06             | 07             | 08             | 09             | 0A | 0 <sub>B</sub> | OC             | 0D        | 0E | 0F |
| B                     | 10             | 11             | 12             | 13             | 14             | 15             | 16             | 17             | 18             | 19             | 1A | 1B             | 1 <sup>C</sup> | 1D        | 1E | 1F |
| C                     | 20             | 21             | 22             | 23             | 24             | 25             | 26             | 27             | 28             | 29             | 2A | 2B             | 2C             | 2D        | 2E | 2F |
| D                     | 30             | 31             | 32             | 33             | 34             | 35             | 36             | 37             | 38             | 39             | 3A | 3B             | 3C             | 3D        | 3E | 3F |
| Е                     | 40             | 41             | 42             | 43             | 44             | 45             | 46             | 47             | 48             | 49             | 4A | 4B             | 4C             | 4D        | 4E | 4F |
| F                     | 50             | 51             | 52             | 53             | 54             | 55             | 56             | 57             | 58             | 59             | 5A | 5B             | 5C             | 5D        | 5E | 5F |
| G                     | 60             | 61             | 62             | 63             | 64             | 65             | 66             | 67             | 68             | 69             | 6A | 6B             | 6C             | 6D        | 6E | 6F |
| Н                     | 70             | 71             | 72             | 73             | 74             | 75             | 76             | 77             | 78             | 79             | 7A | 7Β             | 7C             | 7D        | 7E | 7F |
|                       | 80             | 81             | 82             | 83             | 84             | 85             | 86             | 87             | 88             | 89             | 8A | 8B             | 8C             | 8D        | 8E | 8F |
| J                     | 90             | 91             | 92             | 93             | 94             | 95             | 96             | 97             | 98             | 99             | 9A | 9B             | 9C             | 9D        | 9E | 9F |
| K                     | A0             | A1             | A2             | A3             | A4             | A <sub>5</sub> | A6             | A7             | A8             | A9             | AA | AB             | <b>AC</b>      | <b>AD</b> | AE | AF |
| L                     | B <sub>0</sub> | <b>B1</b>      | B2             | B <sub>3</sub> | B4             | B <sub>5</sub> | B <sub>6</sub> | B7             | B <sub>8</sub> | B9             | BA | BB             | BC             | <b>BD</b> | BЕ | ВF |
| M                     | CO             | C <sub>1</sub> | C2             | C <sub>3</sub> | C <sub>4</sub> | C <sub>5</sub> | C6             | C <sub>7</sub> | C <sub>8</sub> | C9             | CA | CB             | CC             | <b>CD</b> | СE | СF |
| N                     | D <sub>0</sub> | D <sub>1</sub> | D <sub>2</sub> | D <sub>3</sub> | D <sub>4</sub> | D <sub>5</sub> | D <sub>6</sub> | D7             | D <sub>8</sub> | D <sub>9</sub> | DA | DB             | DC             | <b>DD</b> | DE | DF |
| O                     | E <sub>0</sub> | E <sub>1</sub> | E2             | E <sub>3</sub> | E4             | E <sub>5</sub> | E <sub>6</sub> | E7             | E <sub>8</sub> | E9             | EА | EB             | EC             | ED        | EЕ | EF |
| P                     | F <sub>0</sub> | F <sub>1</sub> | F2             | F <sub>3</sub> | F <sub>4</sub> | F <sub>5</sub> | F <sub>6</sub> | F7             | F <sub>8</sub> | F <sub>9</sub> | FA | FB             | FC             | FD        | FE | FF |

**Table 1 - Unit code to LynX-10TM protocol cross reference**

 $(HC = House code, UC = Unit code -> mapping to 2 ASCII printable characters)$ 

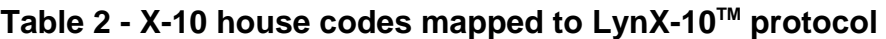

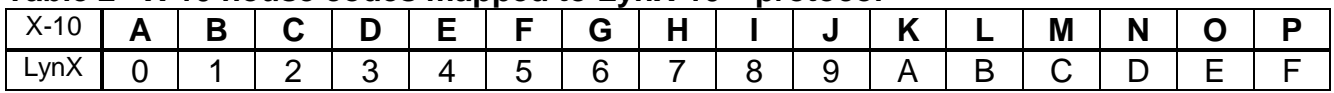

### **2.4.1 LynX-10TM Protocol Lookup Table Notes**

The programmer should use the tables above to determine the actual characters sent to address a unit within a command. For instance, if the command requires a house code and a unit code such as the ON command "N0", use table 1 to look up the two characters that follow the "N0" to address the unit. Let's say we want to address unit M15 for the ON command. We would go to table 1 and find the house code M on the left and the unit number or unit code 15 on the top. Tracing the intersection of these two we would find the two characters "CE" which is a character string representing the hexadecimal value of 0xCE. Therefore the entire ON command string sent to the coprocessor would be represented by "N0CE". That's the letter "N" followed by the number "0" (zero), followed by the letter "C" followed by the letter "E". If only the house code is required as with the "N1" command, table 2 is used. The house code is on the top, and the corresponding code is on the bottom. For house code H, the character would be the number "7", so the whole command string would be "N17".

# **3.0 COMMAND SUMMARIES**

#### 3.1 ON Command Summary

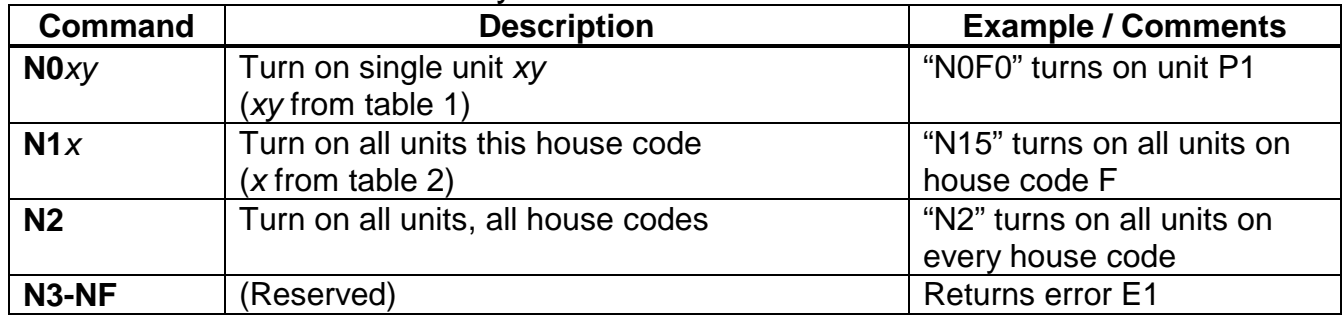

#### **3.1.1 ON Command Notes**

The "N2" command is very useful for PANIC button implementations. With one command to the LynX-10TM Coprocessor, every unit on every house code in the house (or your neighbor's house!) will turn on. This is a great way to scare an intruder, since it carries this out in about 6 seconds. Light is a great deterrent to intruders, since they usually try hard to avoid identification.

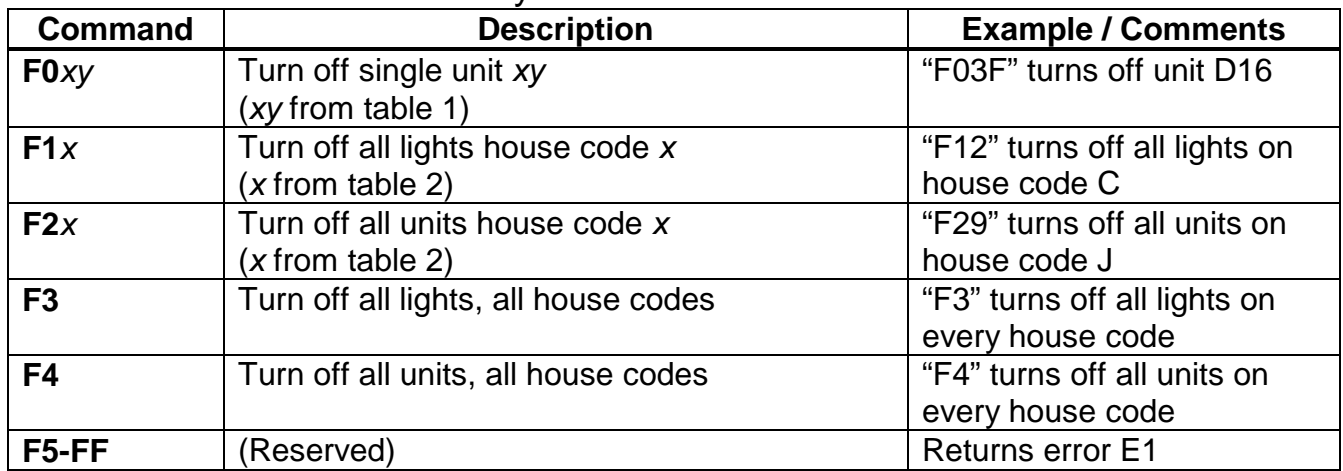

### 3.2 OFF Command Summary

### **3.2.1 OFF Command Notes**

The OFF commands have several flavors. Since there is a distinction between lights and units, there are OFF commands for each. When addressing a single unit, it is immaterial which it is. But when addressing groups of units, there are commands that affect only the light modules, and some that affect all modules. Marrick Limited has done some experimentation and found that some units will only respond to the ALL UNITS OFF code such as appliance modules and some light modules. These can be addressed individually, but when an ALL LIGHTS OFF command is sent, they do not turn off. Only the ALL UNITS OFF command will turn them off. You may want to experiment with your modules to see how they respond.

### 3.3. DIM Commands

#### 3.3.1 DIM Command Summary (MODE 0)

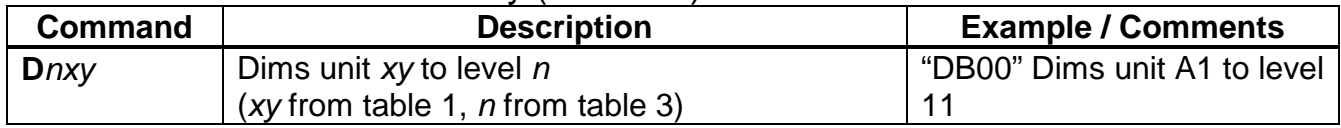

#### 3.3.2 DIM Command Summary (MODE 1)

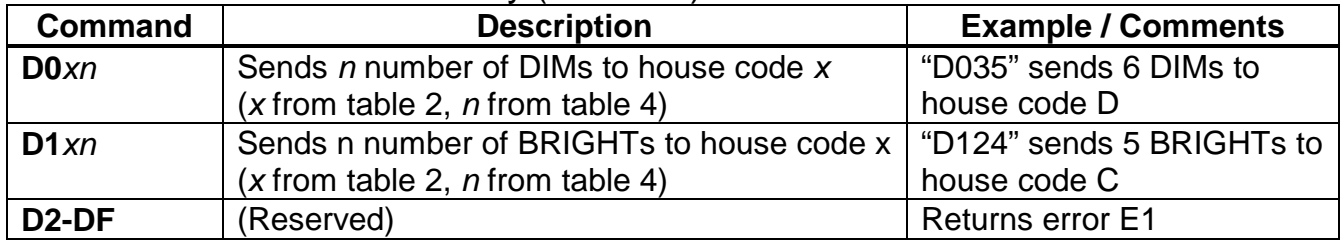

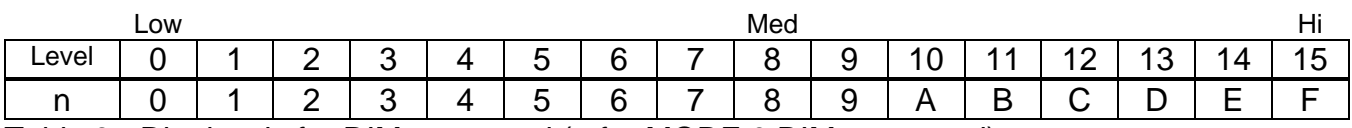

Table 3 - Dim levels for DIM command (n for MODE 0 DIM command)

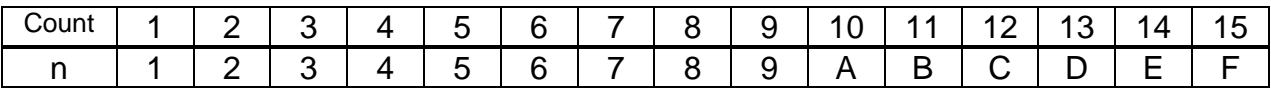

Table 4 - Number of DIMs or BRIGHTs (n for MODE 1 DIM command)

**(Note: In DIM MODE 1, sending a count of 0 sends 1 DIM or BRIGHT command)**

#### **3.3.3 DIM Command Notes**

The DIM command can run in either of two modes defined by BIT 1 of the MODE register. MODE 0 is the legacy or original mode where an absolute level is specified. MODE 1 sends up to 16 DIMs or BRIGHTs in a row. This is useful for BRIGHT up from DIM.

| <b>Command</b> | <b>Description</b>                                                                     | <b>Example / Comments</b>                       |
|----------------|----------------------------------------------------------------------------------------|-------------------------------------------------|
| S0x            | Sends a status OFF command for the unit<br>requested $(x$ from table 2) note: see text | "SOF" sends OFF status for<br>house code P unit |
| S1x            | Sends a status ON command for the unit<br>requested $(x$ from table 2) note: see text  | "S11" sends ON status for<br>house code B unit  |
| S2xy           | Requests status of unit xy<br>(xy from table 1) note: see text                         | "S2CA" requests current<br>status for unit M11  |
| <b>S3-SF</b>   | (Reserved)                                                                             | <b>Returns error E1</b>                         |

3.4. X-10 STATUS Command Summary

### **3.4.1 X-10 STATUS Command Notes**

These codes were defined by Power House to check the status of individual units. There is only one known unit from them that uses it. This is the model number PR511 outdoor floodlight. This unit will respond with a STATUS OFF or STATUS ON code when addressed and its status requested. Other Marrick Limited products such as our LynX-PORT<sup>™</sup> X-10 compatible input/output board uses these status commands.

### 3.5 RESET Command Summary

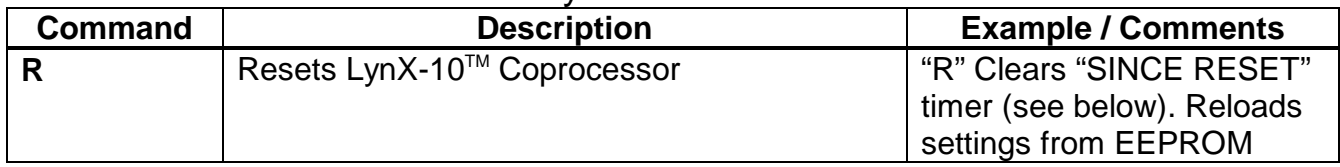

### 3.6 TIMER REQUEST Command Summary

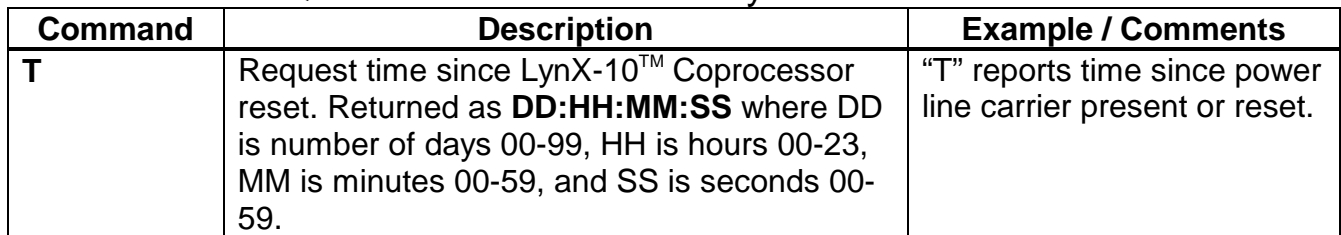

### **3.6.1 TIMER REQUEST Command Notes**

The timer can be used to determine if the carrier has returned after an E7 (carrier lost) error is received at the host. The timer will always remain at 00:00:00:00 until the power at the TW-523 returns. The programmer can check every several seconds or so to see if this timer has started incrementing again. This would indicate the return of the power at the TW-523 module. Since this is the only command that returns a number first, it can be easily parsed by checking for either a colon (":") or a number without a command identifier such as "X" or "E".

| <b>Command</b> | <b>Description</b>                              | <b>Example / Comments</b>   |
|----------------|-------------------------------------------------|-----------------------------|
| X0xy           | Addresses unit xy for next command              | "X067" address X-10 unit    |
|                | (xy from table 1)                               | G <sub>8</sub>              |
| X1x0           | Sends an ALL UNITS OFF command to               | "X1F0" sends ALL UNITS      |
|                | house code $x$ ( $x$ from table 2)              | OFF to house code P         |
| X1x1           | Sends an ALL LIGHTS ON command to               | "X141" sends ALL LIGHTS     |
|                | house code $x$ ( $x$ from table 2)              | ON to house code E          |
| X1x2           | Sends an ON command to house code x             | "X102" sends ON to house    |
|                | (x from table 2)                                | code A                      |
| X1x3           | Sends an OFF command to house code x            | "X113" sends OFF to house   |
|                | (x from table 2)                                | code B                      |
| X1x4           | Sends a single DIM to house code x              | "X154" sends DIM to house   |
|                | (x from table 2)                                | code F                      |
| X1x5           | Sends a single BRIGHT to house code x           | "X155" sends BRIGHT to      |
|                | $(x$ from table 2)                              | house code F                |
| X1x6           | Sends ALL LIGHTS OFF command to house           | "X106" sends ALL LIGHTS     |
|                | code $x$ ( $x$ from table 2)                    | OFF to house code A         |
| X1x7           | Sends EXTENDED CODE to house code x             | "X127" sends EXTENDED       |
|                | (x from table 2) note: see text                 | CODE to house code C        |
| X1x8           | Sends HAIL REQUEST to house code x              | "X1B8" sends HAIL REQ to    |
|                | $(x$ from table 2) note: see text               | house code L                |
| X1x9           | Sends HAIL ACKNOWLEDGE to house code            | "X1B9" sends HAIL ACK       |
|                | $x$ (x from table 2) note: see text             | from house code L           |
| X1nA           | Sends PRESET DIM with MSB of 0 and n            | "X15A" commands last        |
|                | level ( $n$ from table 3) <b>note: see text</b> | addressed light to level 5  |
| X1nB           | Sends PRESET DIM with MSB of 1 and n            | "X12B" commands last        |
|                | level ( $n$ from table 3) note: see text        | addressed light to level 18 |
| X1xC           | Sends EXTENDED DATA to house code x             | "X10C" sends EXTENDED       |
|                | (x from table 2) note: see text                 | DATA to house code A        |
| X1xD           | Sends STATUS ON for house code x                | "X15D" sends STATUS ON      |
|                | (x from table 2) note: see text                 | to house code F             |
| X1xE           | Sends STATUS OFF for house code x               | "X15E" sends STATUS OFF     |
|                | (x from table 2) note: see text                 | to house code F             |
| X1xF           | Sends STATUS REQUEST to house code x            | "X12F" requests status from |
|                | $(x$ from table 2) note: see text               | last addressed unit on      |
|                |                                                 | house code C                |
| $X2-XF$        | (Reserved)                                      | <b>Returns error E1</b>     |

3.7 DIRECT X-10 ACCESS Command Summary

#### **3.7.1 Direct X-10 Access Command Notes**

The direct access commands allow the programmer to have direct control over X-10 modules and subsystems. This provides the most flexibility, but also requires more attention to detail. Code X0 is used to address units, and can be used to several times in a row on the same house code to address a group of units. The X1 command along with its subcommand is used to tell the unit or units what to do, or to request information from advanced X-10 units. If a group is addressed, only a single command is needed to cause all the units to respond. This is useful when turning on or off several units together. It is also quicker to do so in that the individual commands are not sent. So if seven units are addressed and then a single on command is sent, there will be a net savings of 6 commands or over 2 seconds.

Certain X-10 codes such as HAIL REQUEST or STATUS REQUEST require advanced X-10 modules to operate. Not all modules will respond to these commands. Ask the manufacturer for details on what commands are supported and how they are implemented. There are two commands called EXTENDED CODE and EXTENDED DATA. These commands can be transmitted with the LynX-10 Coprocessor board, but their documented implementation cannot do to the limits of the TW-523 interface module. These codes require a continuous data stream without the normal 3 power line cycle idle periods between them. The TW-523 will not receive these codes. Therefore, only the command itself without the data can be sent. This still can be utilized to activate remote equipment, or to tell a unit the next address it receives is data, not address. This would allow a "nibble" mode of data transfer between LynX-10 subsystems.

| <b>Command</b> | <b>Description</b>                        | <b>Example / Comments</b> |
|----------------|-------------------------------------------|---------------------------|
| H <sub>0</sub> | Requests if any other controller is using | "H0" requests control of  |
|                | house code A. note: see text              | house code A              |
| H1             | Requests if any other controller is using | "H0" requests control of  |
|                | house code B. note: see text              | house code B              |
| H <sub>2</sub> | Requests if any other controller is using | "H0" requests control of  |
|                | house code C. note: see text              | house code C              |
| H3             | Requests if any other controller is using | "H0" requests control of  |
|                | house code D. note: see text              | house code D              |
| H <sub>4</sub> | Requests if any other controller is using | "H0" requests control of  |
|                | house code E. note: see text              | house code E              |
| H <sub>5</sub> | Requests if any other controller is using | "H0" requests control of  |
|                | house code F. note: see text              | house code F              |
| H <sub>6</sub> | Requests if any other controller is using | "H0" requests control of  |
|                | house code G. note: see text              | house code G              |
| H7             | Requests if any other controller is using | "H0" requests control of  |
|                | house code H. note: see text              | house code H              |
| H <sub>8</sub> | Requests if any other controller is using | "H0" requests control of  |
|                | house code I. note: see text              | house code I              |
| H <sub>9</sub> | Requests if any other controller is using | "H0" requests control of  |
|                | house code J. note: see text              | house code J              |
| <b>HA</b>      | Requests if any other controller is using | "H0" requests control of  |
|                | house code K. note: see text              | house code K              |
| <b>HB</b>      | Requests if any other controller is using | "H0" requests control of  |
|                | house code L. note: see text              | house code L              |
| <b>HC</b>      | Requests if any other controller is using | "H0" requests control of  |
|                | house code M. note: see text              | house code M              |
| <b>HD</b>      | Requests if any other controller is using | "H0" requests control of  |
|                | house code N. note: see text              | house code N              |
| <b>HE</b>      | Requests if any other controller is using | "H0" requests control of  |
|                | house code O. note: see text              | house code O              |
| <b>HF</b>      | Requests if any other controller is using | "H0" requests control of  |
|                | house code P. note: see text              | house code P              |

3.8 X-10 HAIL Command Summary

### **3.8.1 X-10 HAIL Command Notes**

The HAIL command was devised by Power House to enable automatic switching of house codes on simple, low module count systems. It was only implemented on a few systems and in general can be used for anything the programmer decides. The intent of the command was to send out a HAIL REQUEST on a house code to see if anyone else (like a neighbor) was using it. If another intelligent controller received the HAIL REQUEST on its house code, it would respond with a HAIL ACKNOWLEDGE. The initiating controller would then try another house code until an unused one could be isolated.

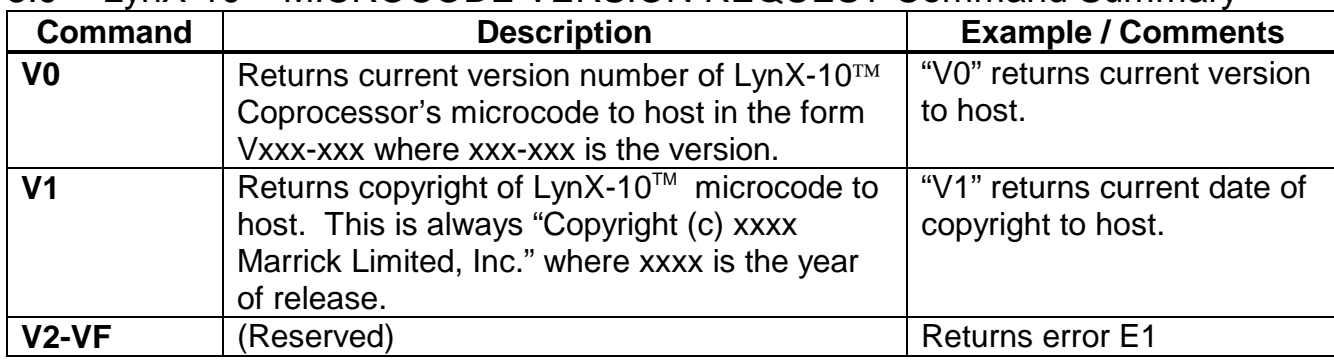

# 3.9 LvnX-10™ MICROCODE VERSION REQUEST Command Summary

*Note: Sending carriage return after the "V" returns both the copyright and the version number.*

# 3.10 LynX-10™ WRITE TO EEPROM Command Summary

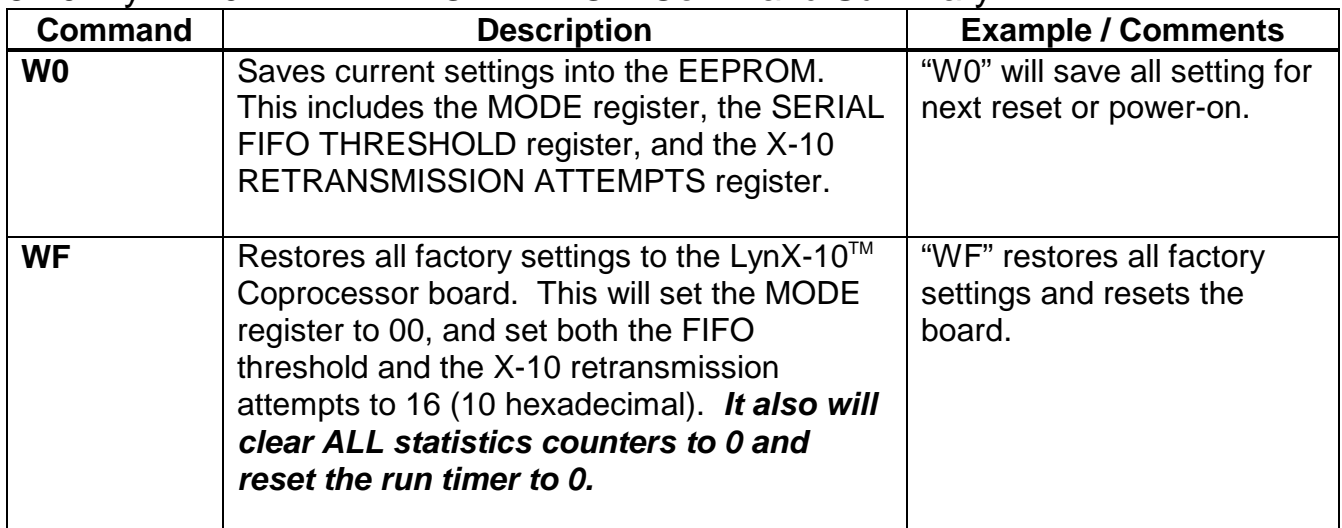

*NOTE: During power-up or reset, all settings are read from the EEPROM (if present) and restored into memory. If a temporary change is made and it is not desired to remain after reset, do not save the settings to the EEPROM.*

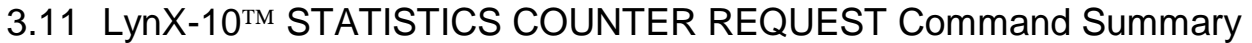

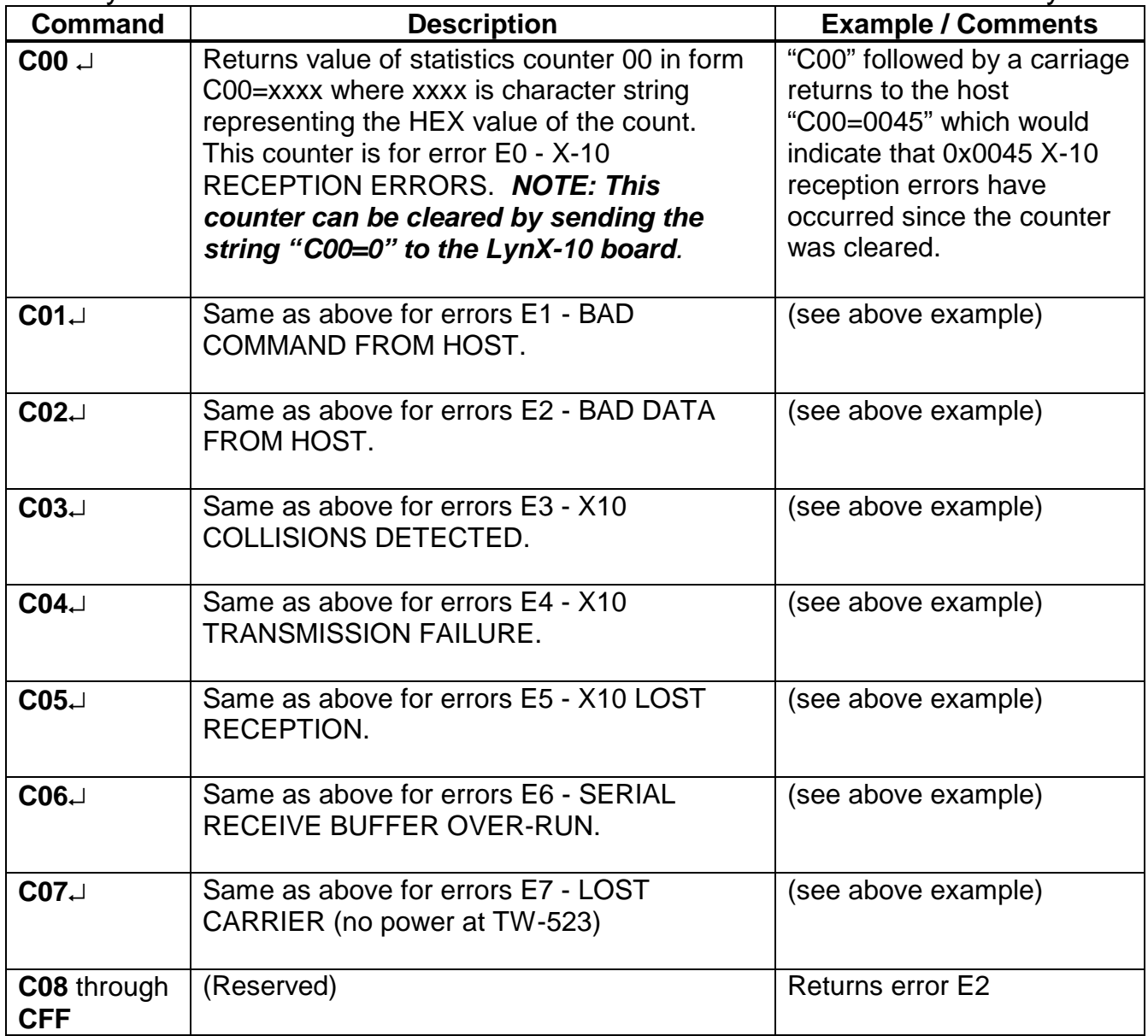

### **3.11.1 STATISTICS COUNTER REQUEST Command Notes**

The symbol ↵ represents a carriage return or ASCII 0x0D. Also, all counters can be cleared in the same fashion as C00 shown above. For example, to clear C07, send "C07=0" to the LynX-10™ Coprocessor. Counters C08 through CFF are reserved for future revisions of the microcode and will return an error E2.

| <b>Command</b>              | <b>Description</b>                                                                                                    | <b>Example / Comments</b>                                                                                                    |
|-----------------------------|----------------------------------------------------------------------------------------------------|----------------------------------------------------------------------------------------------------|
| $MOO \cup$ or<br>$M00 = xx$ | <b>MODE REGISTER</b><br>M00 followed by a carriage return will return<br>to the host the current value of the MODE<br>register. M00=xx will set the MODE register to<br>the hexadecimal value represented by the<br><b>NOTE: See MODE</b><br>character string xx.<br>register for details                                                                                                    | The MODE register is used<br>to set the operation of the<br>LynX-10™ Coprocessor.<br>Example: "M00=01" will<br>enable DEBUG mode by<br>setting bit 0 of the MODE<br>register.                                                                                                    |
| $MO1 \cup$ or<br>$M01 = XX$ | <b>SERIAL FIFO THRESHOLD</b><br>M01 followed by a carriage return will return<br>to the host the current value of the SERIAL<br>FIFO THRESHOLD register. M01=xx will set<br>hexadecimal<br>register to<br>the<br>value<br>the<br>represented by the character string xx. This<br>value can be anything between 01 and 1C.                                                                                                    | The threshold is set from<br>the factory at hexadecimal<br>10 or decimal 16. This puts<br>it at the half way point of the<br>FIFO for best results with<br>16550 UARTS. "M01=1A"<br>would set it to decimal 26.                                                                                                    |
| $MO2 \cup$ or<br>$M02 = XX$ | X-10 RETRANSMISSION ATTEMPTS<br>M02 followed by a carriage return will return<br>to the host the current value of the X-10<br><b>RETRANSMISSION</b><br><b>ATTEMPT</b><br>register.<br>the<br>$M02 = xx$ will<br>set<br>the<br>register<br>to<br>represented<br>hexadecimal value<br>the<br>by<br>character string xx. This value can be<br>anything between 01 and 1C. If an attempt is<br>made to load any other value, the register is<br>automatically adjusted up or down to keep it<br>within these boundaries. | The X-10 retransmission<br>attempt register is used to<br>adjust the number of tries<br>for the X-10 transmission<br>routine after collisions<br>occur. This is set to<br>hexadecimal 10 or decimal<br>16 from the factory. It can<br>be set anywhere from 00<br>(no attempts after collision)<br>to FE (254 attempts).<br><b>NOTE: Setting this</b><br>register to FF will cause<br>continuous attempts<br>forever until a successful<br>transmission occurs<br>without a collision. |
| M03 through<br><b>MFF</b>   | (Reserved)                                                                                                    | Returns error E2                                                                                                    |

3.12 LynX-10TM REGISTER ACCESS Command Summary

#### **3.12.1 REGISTER ACCESS Command Notes**

The symbol  $\Box$  represents a carriage return or ASCII 0x0D. See section 6.1 regarding the functions of each bit in the MODE register. Also, be careful when setting the retransmission counter to "FF" or decimal 255 which will continue to transmit *FOREVER* or until the transmission is successful. This will prevent any other command from getting in front of it including the RESET command.

# **4.0 ERROR CODES**

4.1 LynX-10TM COPROCESSOR ERROR CODES : (LEDS) *NOTE: ALL LEDS TURN ON FOR TEST, ALL GO OFF IF HEALTHY, ELSE...*

- 1. ERROR LED ONLY : BAD ACCUMULATOR (FATAL)
- 2. ERROR & RX LED : BAD REGISTER (FATAL)
- 3. ERROR & TX LED : BAD MEMORY LOCATION (FATAL)

4.2 LynX-10TM COPROCESSOR HOST ERROR CODES: *NOTE: SENT TO HOST FROM COPROCESSOR*

- E0 : RECEPTION ERROR (X10)
- E1 : BAD COMMAND RECEIVED FROM HOST
- E1 : BAD DATA RECEIVED FROM HOST
- E3 : X10 COLLISION DETECTED DURING TRANSMISSION
- E4 : X10 TRANSMISSION FAILURE (TIME OUT)
- E5 : X10 LOST RECEPTION (LOST TX ECHOES FROM TW-523)
- E6 : SERIAL COMMUNICATION RX FIFO OVER-RUN
- E7 : CARRIER LOST (50/60Hz POWER FAILURE AT TW-523)

*NOTE: All error codes map to statistics counters one to one. Example: if an E4 error is received by the host, the statistics counter 04 (C04) will be incremented by 1.*

# **5.0 HARDWARE CONSIDERATIONS**

# 5.1 COMMUNICATIONS

The LynX-10<sup>TM</sup> Coprocessor communicates with the host at 1200 bits per second (bps). This may seem slow, but the actual symbol rate on the power line is only 60 symbols per second. It takes 11 symbols to complete 1 address or command and each group of 11 symbols are transmitted twice to assure reception. Most commands such as "ON" and "OFF" require an address (House code and unit ID) and a command (House code and command). Each are 11 symbols long including the start field. These are sent twice which means the actual rate at which things turn on or off is about 44 cycles of the 60 cycle power or over 2/3 of a second per 4 bytes of data from the host or about 22 bps. The full setup for the host's serial port is:

1200 BPS, NO PARITY, 8 DATA BITS, 1 STOP BIT

### 5.2 HAND SHAKING

The MT200 LynX-10™ Coprocessor family has a 32 byte queue that holds transmitted data from the host. Once the command begins sending X-10 data on the power line, the coprocessor can continue to receive data until the FIFO threshold is reached. At this point, the coprocessor de-asserts Clear To Send (CTS) and will optionally send an XOFF (0x13) code to the host (see MODE register settings). When the level of the internal FIFO falls below the threshold level, the CTS signal is re-asserted and optionally the XON (0x11) code is sent to the host. From the factory, the threshold is set at 16 (half the size of the FIFO). This will allow a 16550 UART to flush it's FIFO if the host serial driver software is emulating hardware handshaking without losing data. Optionally this threshold can be set anywhere between 1 and 31 bytes. We recommend leaving it set for 16 bytes for optimal performance and best communications integrity. *NOTE: If the internal FIFO is over-run, data will be lost and an E6 error will be sent to the host for each dropped character*.

Return data from the power line is decoded into raw X10 commands that all begin with an 'X' as described in the command section above and sent directly to the host with no handshaking. A receive queue must be large enough or serviced frequently enough to prevent overrun of receive data. Most communications drivers have sufficient queues including those for Windows, Windows NT, Windows 95, UNIX, OS/2, and DOS.

# 5.3 POWER SUPPLY

The Model 103 LynX-10 Coprocessor can accept input power at in the range of 10-25 volts AC or DC and consumes about 50mA of current. A power supply is included with the model 103 LynX-10 Coprocessor.

# **6.0 SOFTWARE CONSIDERATIONS**

## 6.1 MODE REGISTER

The mode control register sets the programmable features of the MT200 series X10 controllers. This register can be copied to the EEPROM external to the controller. When the controller is powered up or reset, the settings saved in the EEPROM will be automatically reloaded. The usage of each bit is described below. To set these bits, the programmer must write an entire hexadecimal value to the mode register using the "M00=xx" command where xx is the hexadecimal byte. The mode register can be read back out by issuing a "M00" string followed by a carriage return (0x0D). For example if the programmer wishes to set bits 1 and 6, that would be a hexadecimal 42 (0x42). The string would be "M00=42". This would enable **DIM MODE 1**, and set the return string terminator to a **LINE FEED**.

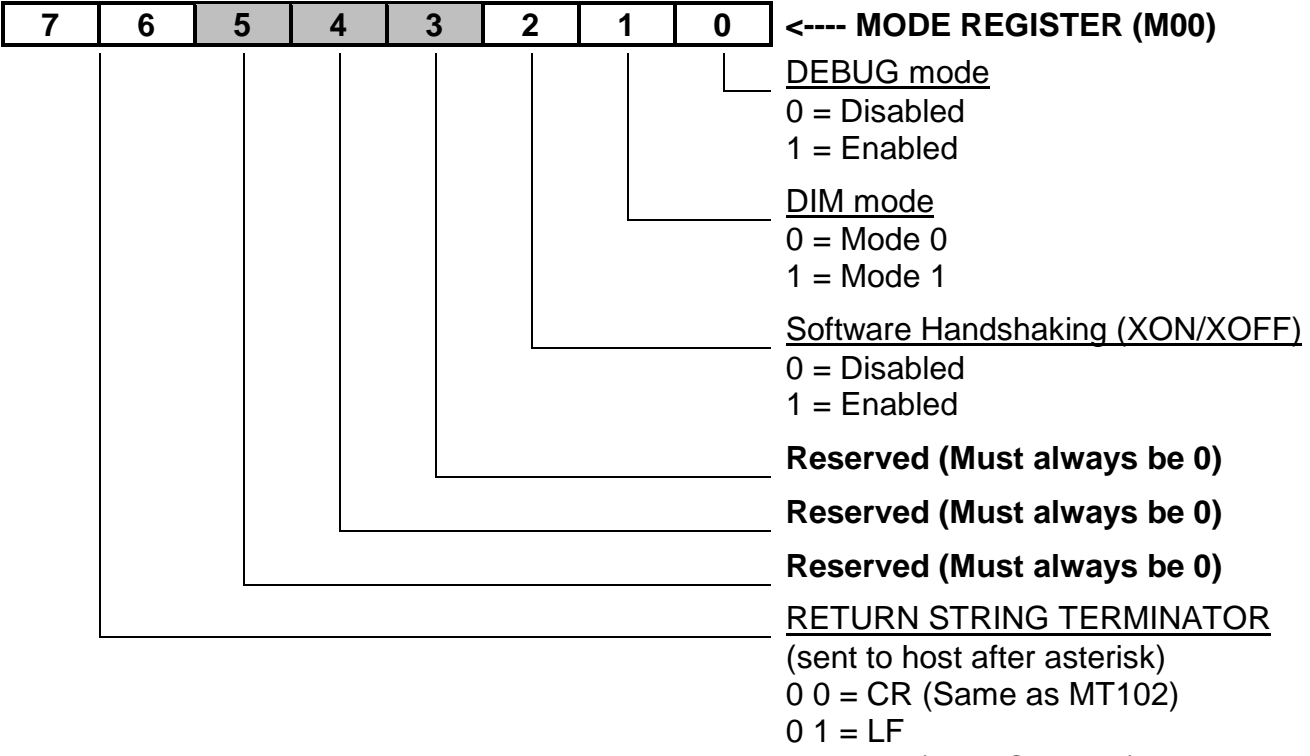

 $1 0 = NL (NL = CR & LF)$ 

 $1 1 = (No termination sent to host)$ 

#### **6.1.1 DEBUG Mode**

The LynX-10<sup>TM</sup> Coprocessor can be put into a mode that will send both the X command and the raw bits received off the power line to the host. When DEBUG mode is enabled in the MODE register, any data received from the TW-523 will be sent to the host as raw bits followed by the X interpreted commands. The raw bits are prefaced by the letter "Y" to indicate the data type to allow software parsing. Example: Received data might look like this in DEBUG mode.

Y1110010101010101100101 X0C2 Y1110010101010101100110 X1C2

The characters after the "Y" represent the undecoded raw X-10 bits from the TW-523. A "1" character represents the presence of the 120khz signal on a zero crossing. A "0" character represents the absence of the 120khz signal. See the Power House TW-523 specification for details on how these bits are encoded. This mode is enabled by setting bit 0 of the MODE register (see MODE register above)

#### **6.1.2 Return String Terminators**

When a command is successfully completed, the coprocessor sends an asterisk ("\*" - 0x2A) to the host. The MT200 LynX-10<sup>™</sup> Coprocessor family has the ability to return several string termination characters following the asterisk. These are CR (carriage return - 0x0D), LF (line feed - 0x0A), NL (new line - CR & LF), or no string terminator. This allows the programmer to use the return string character that the operating system can handle. See the MODE register for details on how to set this up.

#### **6.1.3 50/60Hz Automatic Detection and Switching**

The LynX-10<sup>TM</sup> Coprocessor automatically detects the frequency of the line current. This is monitored every cycle of the power line and the internal timing is automatically adjusted to either 50 Hz (Europe) or 60 Hz (USA and Canada). No user intervention is required. *NOTE: The Power House TW-523 must be the correct version for the region of the world in which it will be used.*

# **Appendix A – Indicators and Connectors**

Front view of LynX-10 Coprocessor showing LED indicators

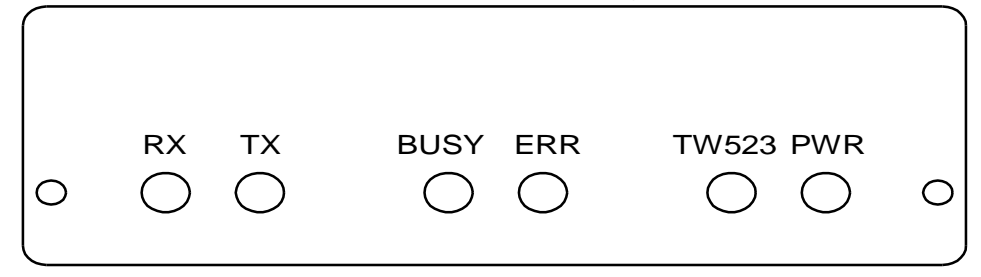

#### **Indicator Description Table**

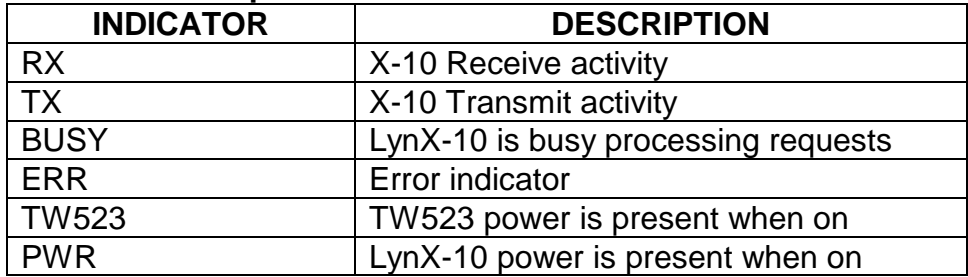

### Back view of LynX-10 Coprocessor showing connectors

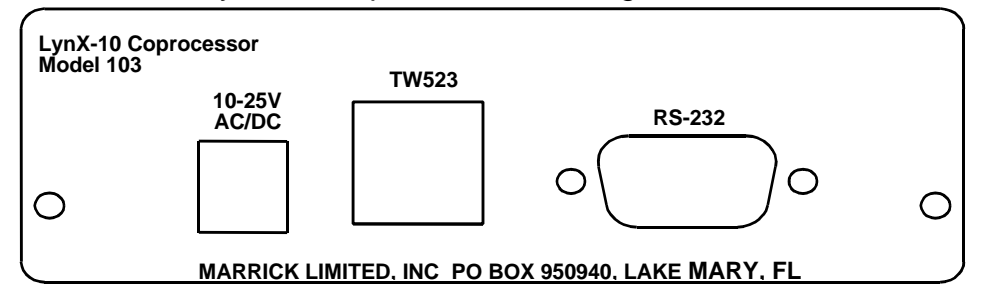

#### **RS-232 Connector Pin Descriptions**

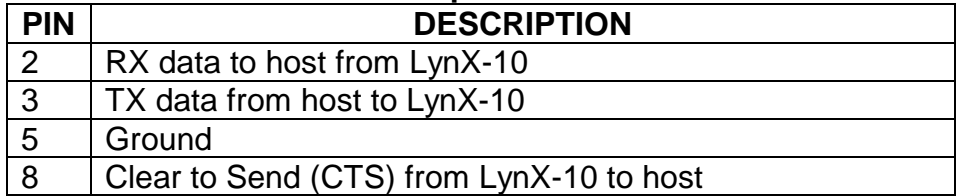

# **Appendix B - Hexadecimal Numbering Overview**

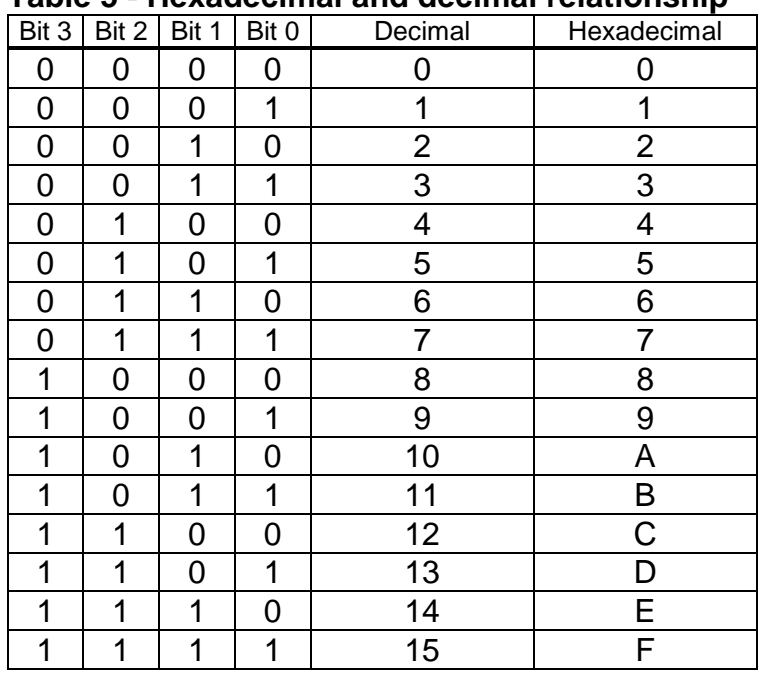

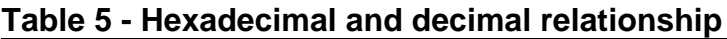

The HEXADECIMAL system is an outgrowth of the binary system of 1's and 0's used in computers. In hexadecimal, one character is used to define four bits. This is handy when using a large number of bits as in today's 32 bit microprocessors. Writing 32 ones and zeros in a row can take up some space. In hexadecimal (usually called "HEX"), it would only take 4. In the table below, all the possible combinations of the 1's and 0's are defined with both the decimal (known as base 10 - the numbers we humans use) and hexadecimal (base 16) numbers. Since our normal base 10 system only has 10 characters in it, we need to extend the characters with letters to reach 16. This is why A,B,C and so on, up to the letter F are used. This provides 6 more characters to indicate the remaining combinations. Putting two hex characters next to each other now provides a place holder for not 10 but 16. That is the most significant digit stands for the number of 16's there are. For example, if you had the hex value 32 (usually represented by 0x32 to indicate hex), there would be  $(3x16) + (2x1)$ counts or a decimal 50. The next digit would be the counts of 256 (16x larger), and the next would be the counts for 4096. If we had the hex value 1A5F, that would be equal to the decimal value of,

 $(1x4096)+(10x256)+(5x16)+(15x1) = 6751$ 

or in binary: 0001101001011111. You can break the binary apart into 4 bit groups and see where the hex number is derived from. The 0001 is 1, 1010 is A, 0101 is 5, and 1111 is F. You can see how convenient this method is. There are calculators designed to do math in base 16. The Windows 3.1 Calculator program has a scientific mode that supports hex arithmetic. Try it out for your self. Hexadecimal numbers are sometime written with a subscript 16 like this: **1916** which indicates base 16. The 19 in this case would be equivalent to a decimal 25. If they are mixed with base 10 numbers, this notation really helps.

Most computer books discuss hexadecimal arithmetic, so if this is still not clear, you may wish to make a trek to your favorite book store and check out the ever growing computer section for some help.

Shown below in table 6 is the American Standard Code for Information Interchange or ASCII. The left axis is the least significant digit in both hex and binary, and the top is the most significant digit. This table is provided for your reference.

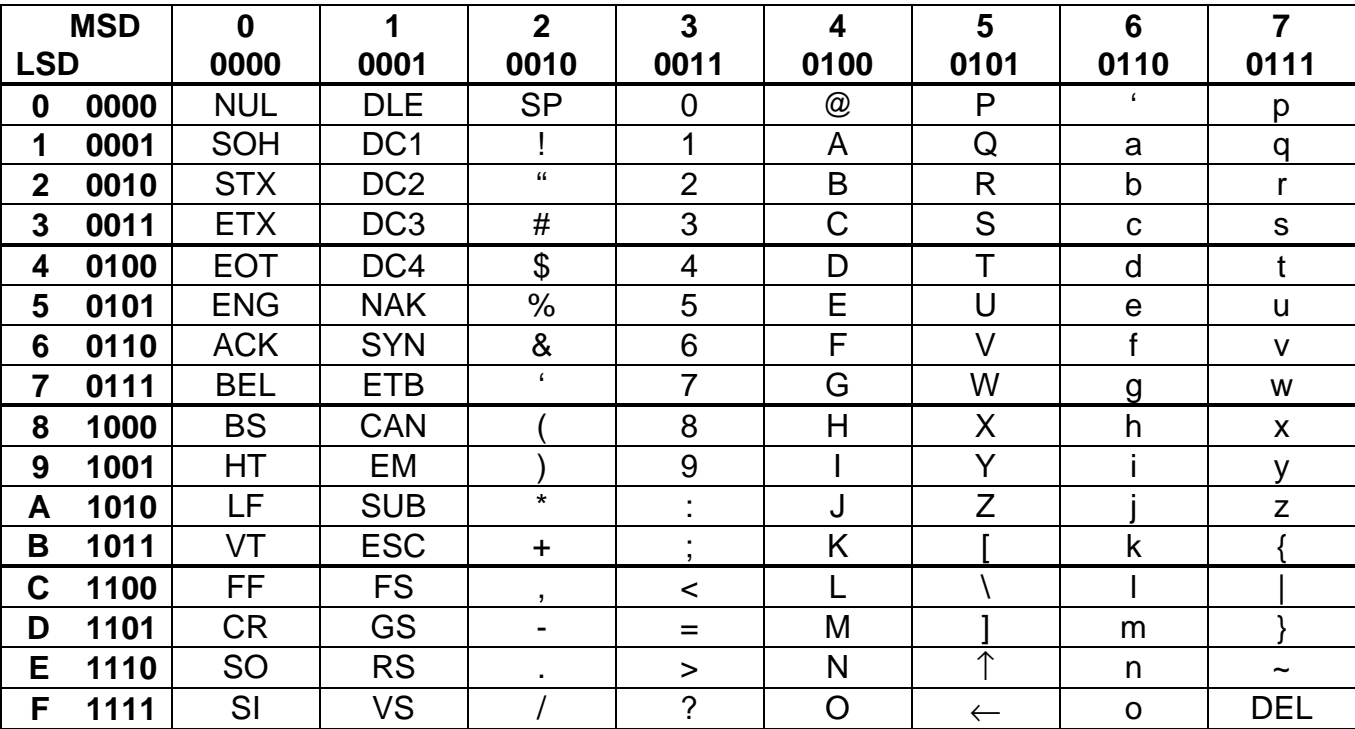